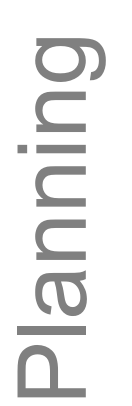

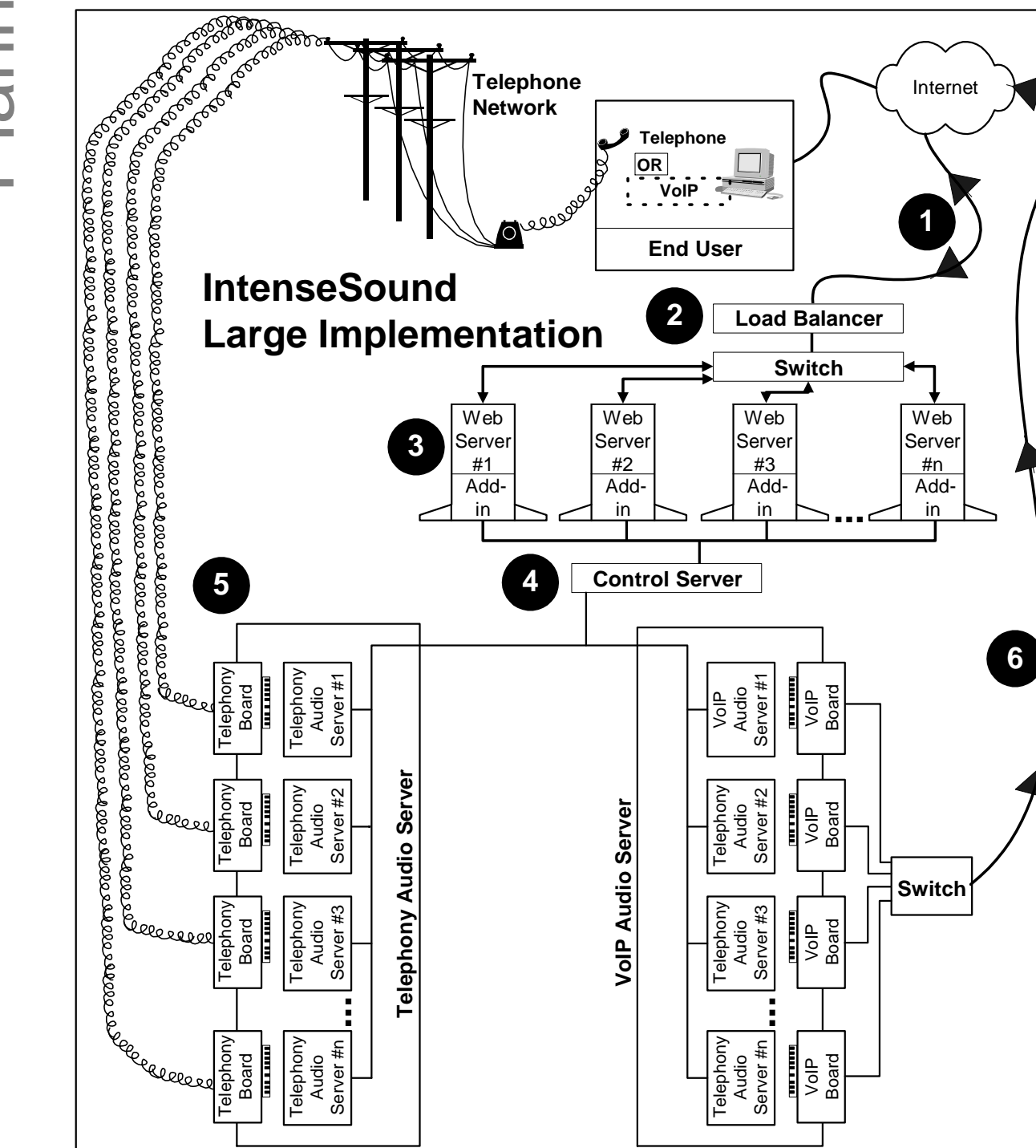

**Figure 1-2: IntenseSound Large Implementation (Using Many Machines)**